# EMMES E 国語

# MANUAL

**CINEMATIQUE INSTRUMENTS** 

Thanks for purchasing Interval Les Femmes.

#### **How to install?**

To install, unzip and drag the instrument folder to any hard drive. Launch Kontakt 4 or higher and load the .nki instruments. Please do not move any file! By installing the product you accept the enclosed product license agreement. For any kind of questions please contact us at : support@cinematique-instruments.com

#### **The Instrument - What is Interval Les Femmes?**

Interval Les Femmes isn't quite like anything else you've played. Strictly speaking it is a choir instrument consisting of three wonderful female artist performing in a very gentle and fragile way. By layering some variations of it you achieve a rich, intimate and bright choir. But Interval Les Femmes is much more. Inspired by contemporary compositions Interval pursues a new approach into building sounds. It is hard to explain, but in the broadest sense, Interval Les Femmes lets you building unique voice harmonies, organic choir patches and inspiring vocal atmospheres. You can do things with it you can't do with anything else.

### **The Concept**

Interval Les Femes features two main issues: the kind and unique selection of sound sources (samples) and an unqiue instrument engine to create harmonies.

"Les femmes"- french translated "the women" is what it says and beyond. In order to achieve a fragile and intimate vocal or choir sound we recorded the voices of three incredible and individual artists, each one with different musical background such as jazz, pop and experimental. Each voice was recorded in several articulations: regular intimate notes, chanting and breathing.

The result is astonishing. Along with the powerful and unique engine of interval stacking, you get a strong instrument which lets you easily create many different voice shapes such as deep and rich choirs, intimate background voices, unqiue pop patterns, unique voice harmonies or experimental mumbling. But the best is to find out your own way to use this instrument.

For those who wants to get a quick overview of Interval Les Femmes, the instrument has a bunch of presets on boards with gives you a quick acces to the possibilties: soundscapes, short variations as used a lot in popular

 music these days, strong, intimate & intensive layer of voices in legato or experimental patterns.

"Les femmes" is a very special kind of choir instrument: warm, intimate, fragile and by the interval engine ungiue in terms of harmonies. Finally, "Les femmes" is a perfect combination for your CI Instruments, such as Interval or the intimate Piano.

#### **How does Interval stacking work exactly?**

It is an easy but astonishing concept. Interval just layers equal intervals (up to eight) on top of each other and the result is a distinct cluster with timbres ranging from bright and clear to complete cacophony. For example, if you are playing an C by a selected fourth interval, Interval will play C-F-Bb-Eb1- Ab1-Db2-B and so on, or a C with a bunch of superimposed fourth notes. And really true, what you now hear is an inspirational sound with unconventional harmonies !

#### **The Main Structure**

The fundament of Interval are four separate sound slots which can be simultaneously played. Just click on the slot name to select one of the three voices and its variations to set up your favourite mix of sounds. Each sound can be used only once.

In order to shape the overall sound there are a lot of tools available: attack/ release time, increase/ decrease of the highs and lows, three delays with adjustable feedback, a reverb and and an LFO which works separately for the four sound slots.

After creating your sound, you can now spread the four sound slots separately to each interval step. Just click on the interval nodes to activate or deactivate the corresponding interval. Each interval step has also a separate volume control.

To understand how it works just change the interval (bold number in the centered field) and see what happens when you play a note. (more detailed described at the Engine View).

Interval provides four intervals slots. You can access these different intervals by keyswitches (C0 – Eb0) or in chain-mode which skips through the intervals by each key stroke.

#### **The Sound Sources**

Les Femmes contains for each of the three vocalist Insa, Mel and Basia, three articulations: long fragile, intimate notes in 4 individual variations, chanting in two variations and also breathing in two variations.

The brackets below the upper row are selecting two variations (1-2 or 3-4) at once. This means that you are playing two different long variations in just one slot. This options enables Les Femmes providing a maximum of 8 voices playing simultaneously.

Just click on the dots (or brackets) to select the corresponding sound/ voice.

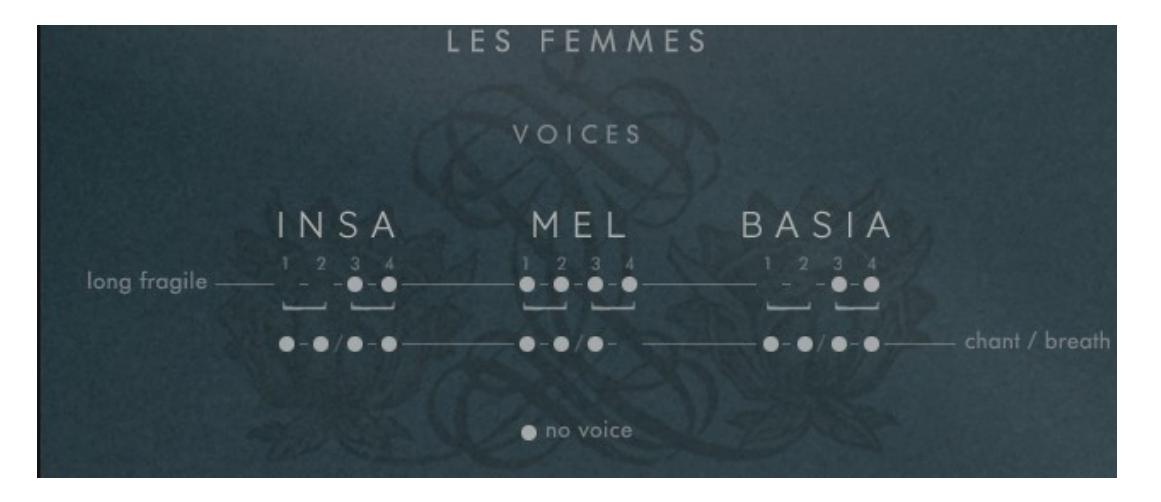

**CINEMATIQUE INSTRUMENTS** 

# **The views**

## PRESETS

At the bottom of all interface views of Interval you find the main menu. By pressing on the particular word you get to the corresponding view, the gearwheel at the right corner opens the options menu.

**CINEMATIQUE INSTRUMENTS** 

畳

# **The main view**

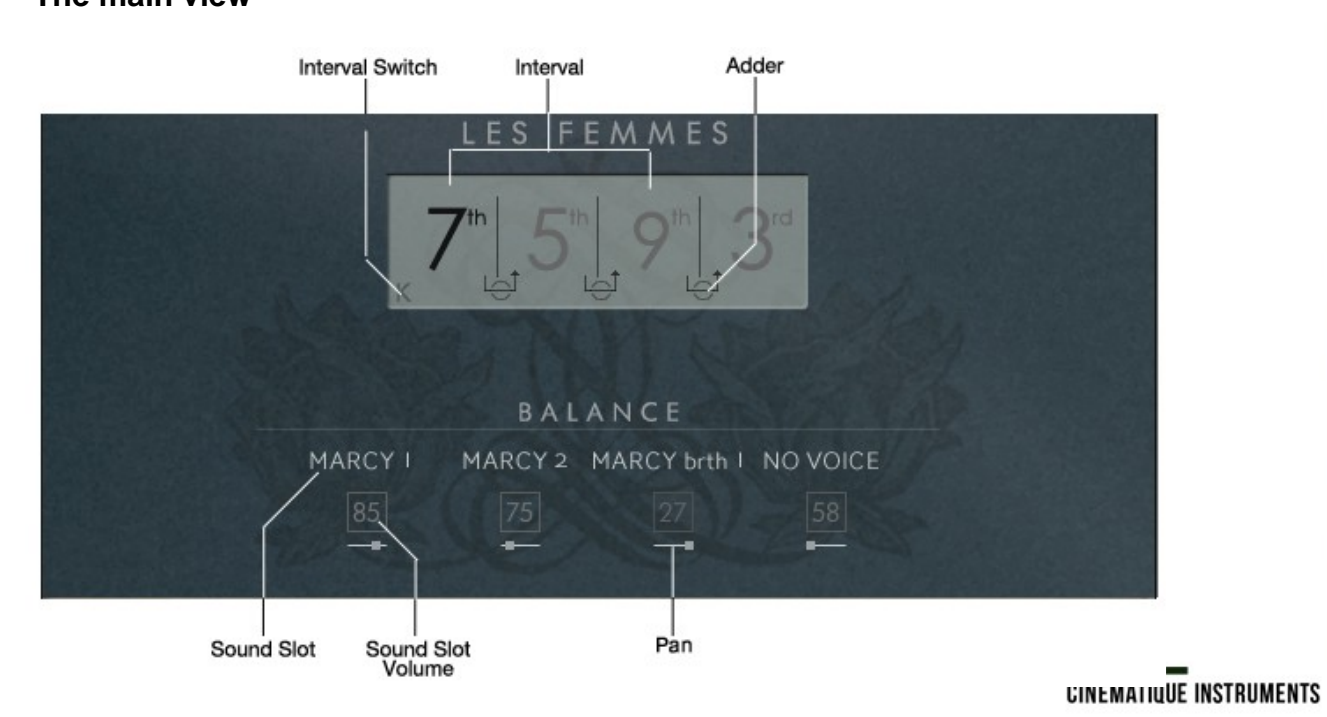

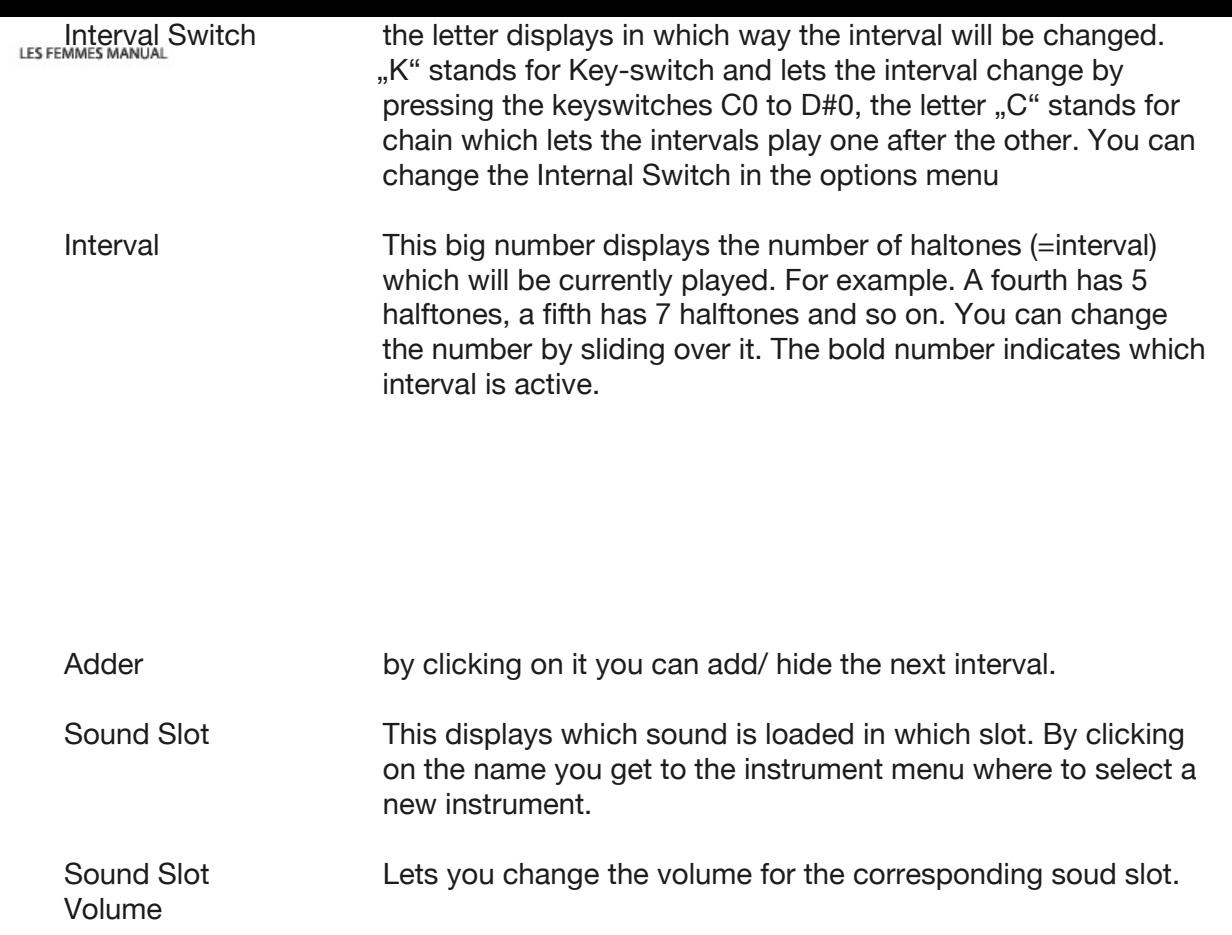

# **The Engine View**

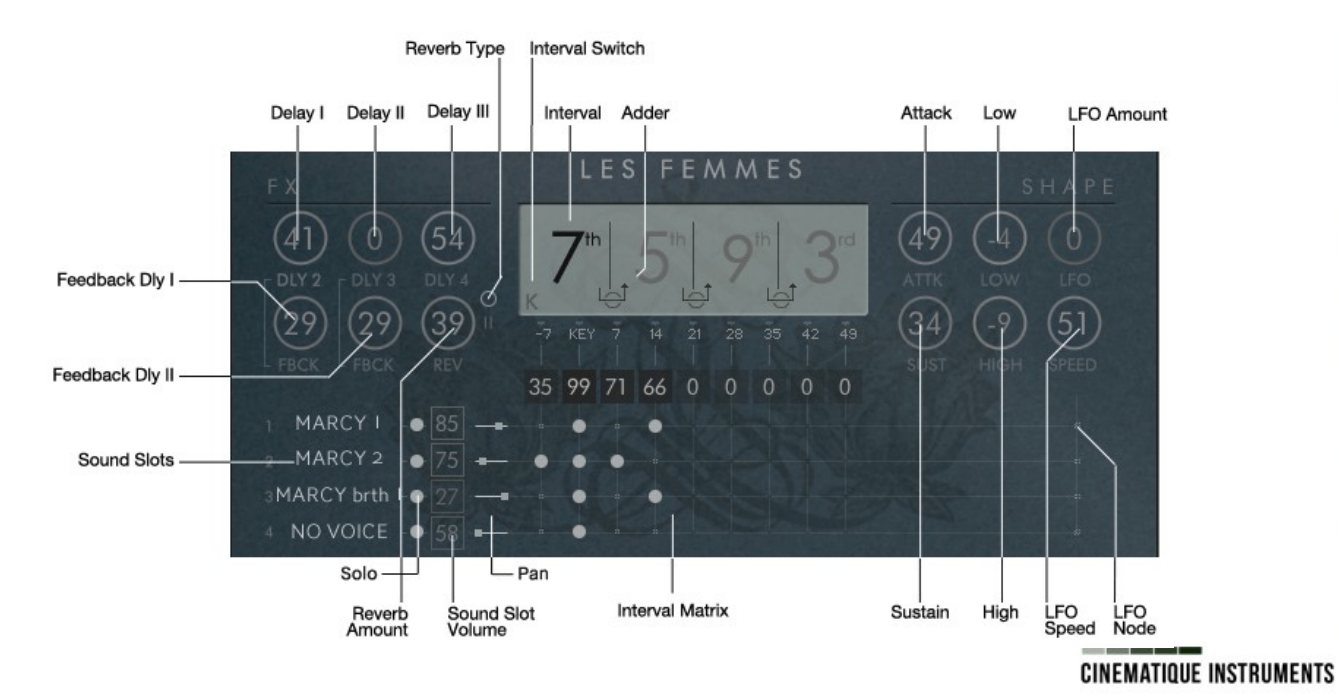

This is where the fun begins: Interval Swicth, Interval, Adder, Sound Slot and Sound Slot Volume was explained in the Main View:

![](_page_10_Picture_80.jpeg)

![](_page_10_Picture_81.jpeg)

![](_page_11_Picture_65.jpeg)

Interval Nodes see Interval Matrix (next page)

# **The Interval Matrix**

![](_page_11_Picture_3.jpeg)

The graphic shows the interval matrix of the engine view.

Played Intervals this indicates all the individual notes which are generated by the engine. If you choose for example a major 3rd (shown as 4th since all intervals are displayed in half tone steps) the engine will play the  $4^{\text{th}}$ , 8th, 12th, 16th, 20th, 24th and  $\text{CINEMATION}$  INSTRUMENTS

![](_page_12_Picture_61.jpeg)

### **The Preset view**

This graphic shows the preset view, just browse through the categories to find your preset. On the right side you find buttons to load, save or reset the entire Interval.

![](_page_12_Picture_3.jpeg)

# **The Options View**

![](_page_13_Picture_2.jpeg)

![](_page_14_Picture_68.jpeg)

# INTERVAL LES FEMMES

**THE INSTRUMENTS** 

Thanks to René, Hinnerk, Max and Jumpel But a special and big thank to Insa, Basia and Mel.

Copyright © November, 2016 by Cinematique Instruments, Cologne, Germany